# Разработка интерфейса информационной системы с помощью GUI MATLAB

Студент: Сус Ю. А.

Группа: И531

Руководитель: Арипова О. В.

### Постановка задачи

Необходимо спроектировать информационную систему для обработки данных, поступающих с прибора ДКС – АТ1123.

Информационная система должна производить следующие функции:

- загрузка текстового файла с результатами измерения;
- сортировка данных по заданным пользователем критериям;
- •графическое отображение данных;
- формирование отчетов;
- вывод отчета на печать.

## Характеристики прибора ДКС – АТ1123

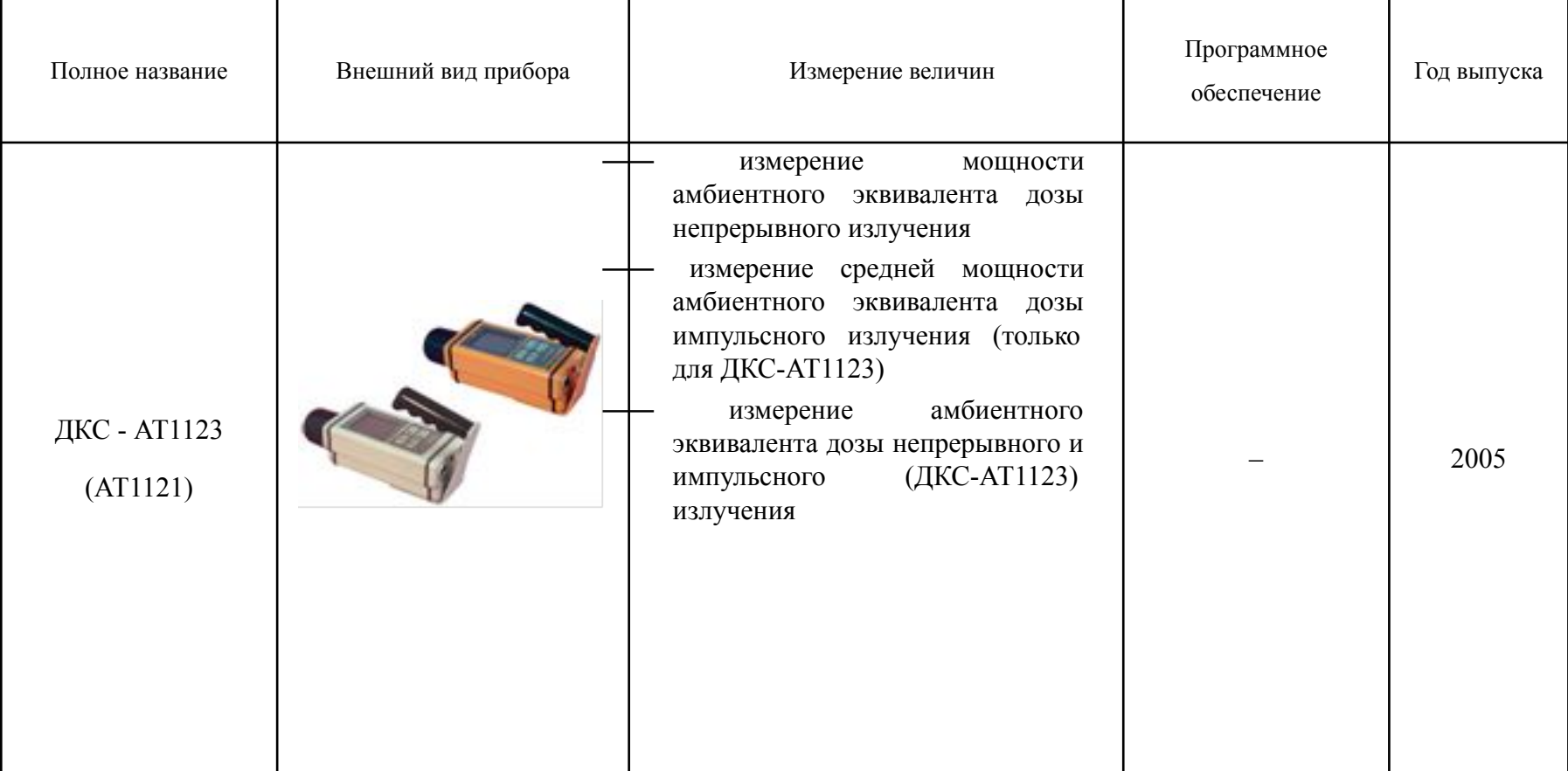

## Режимы работы прибора ДКС-АТ1123

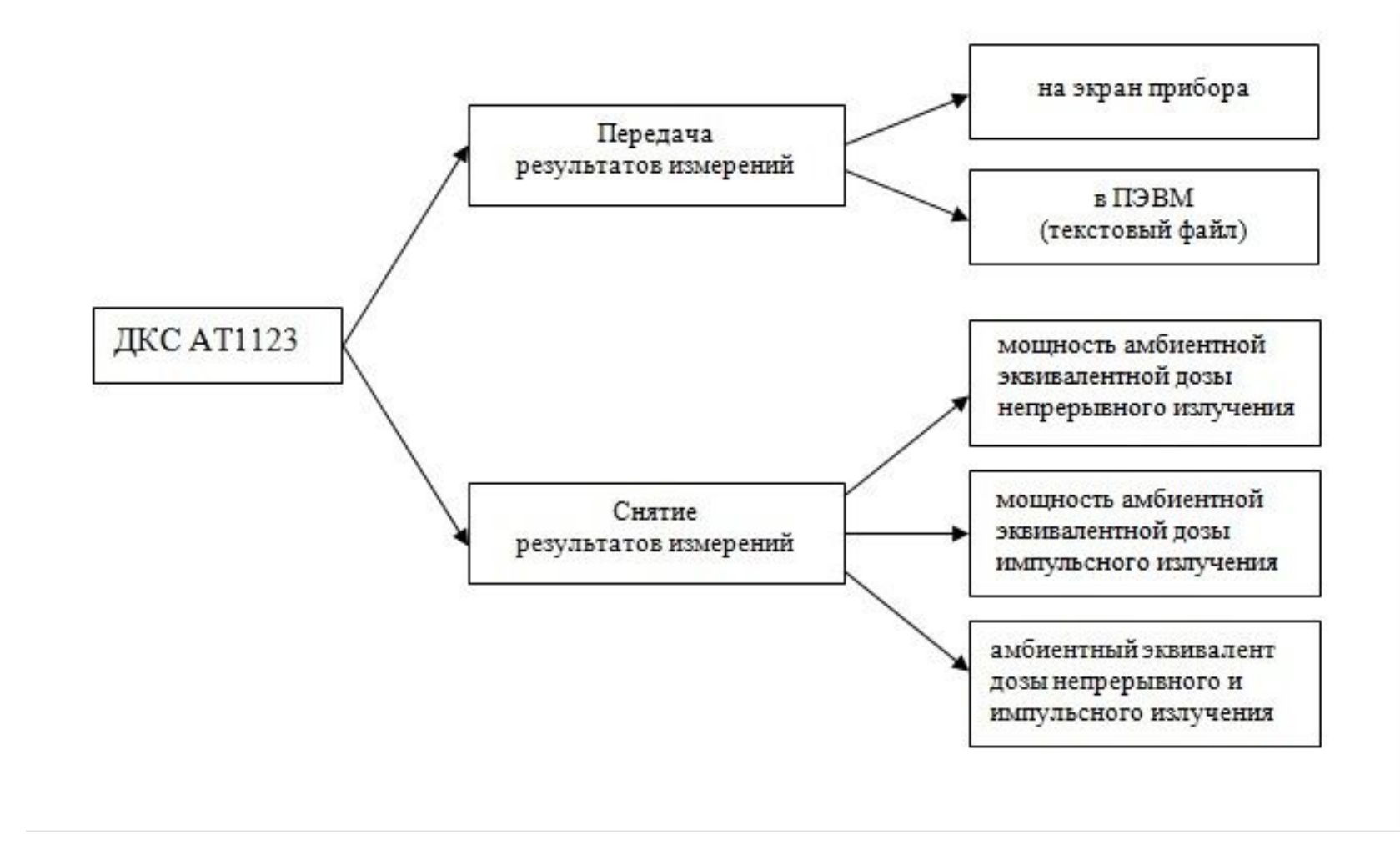

#### Пример схемы измерений с помощью выставления точек контроля мощности эквивалентной дозы (МЭД)

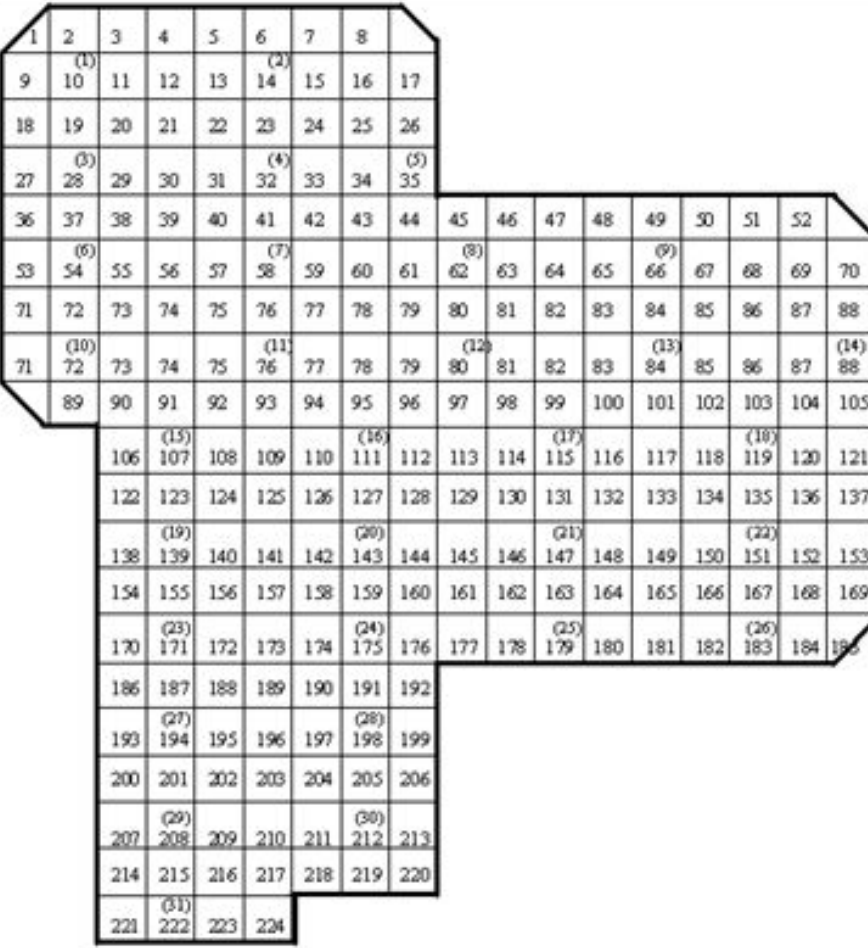

#### Построение модели прецедентов

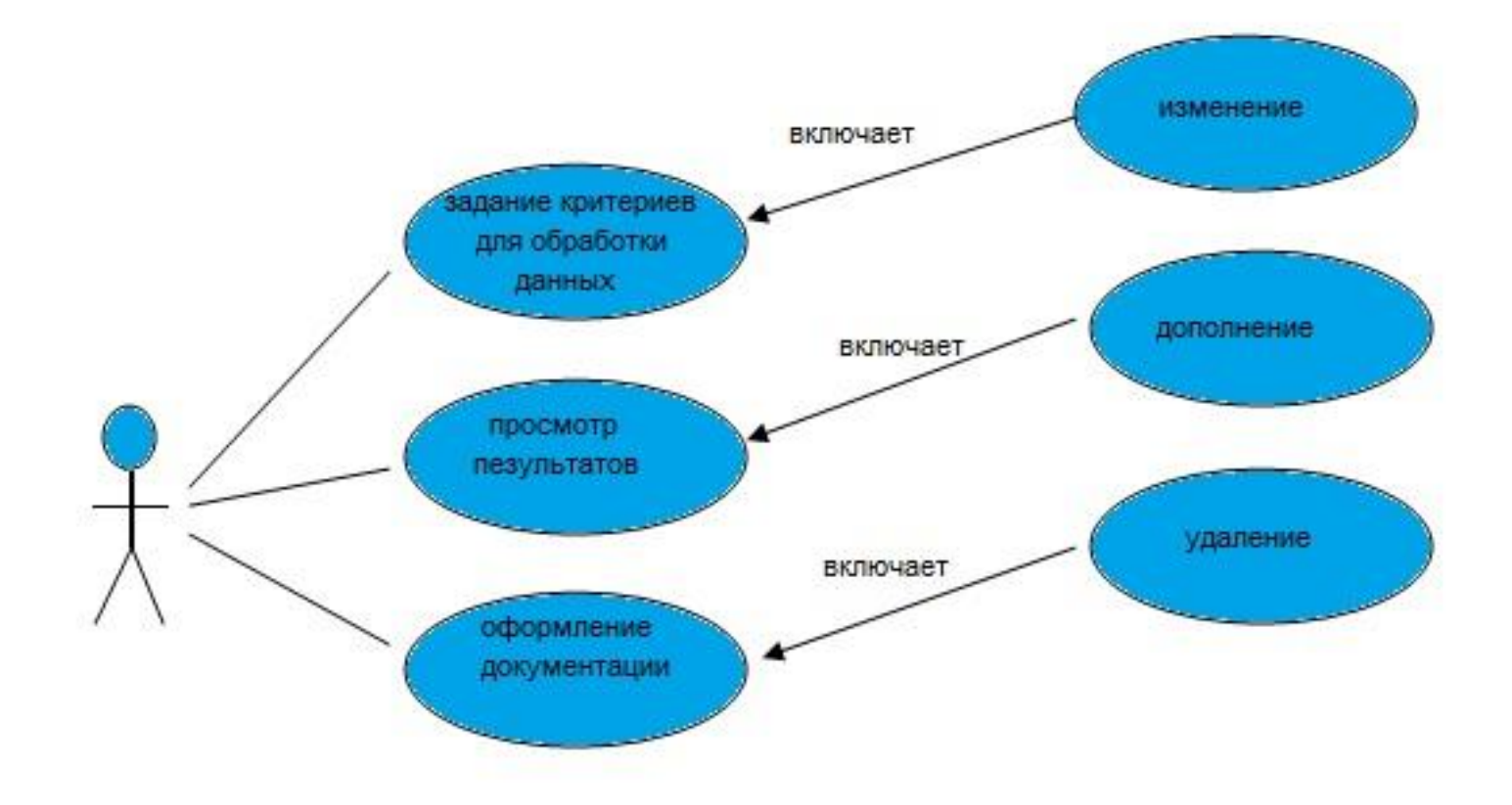

#### Построение модели анализа системы

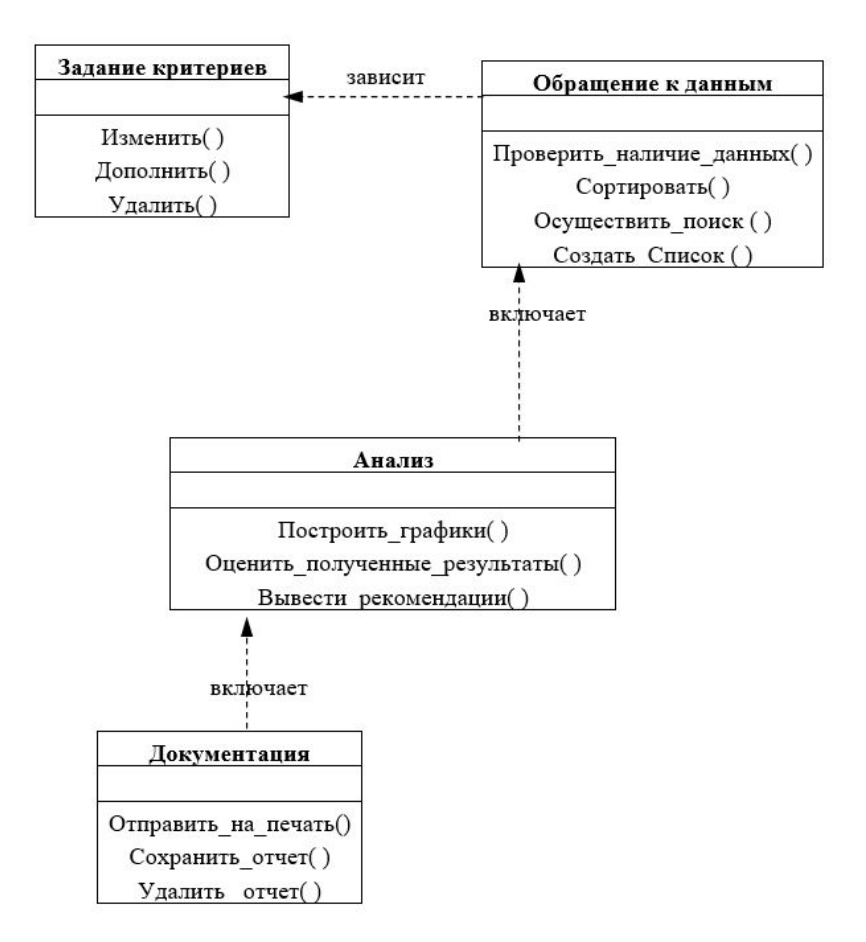

### Логическая модель проектируемой системы

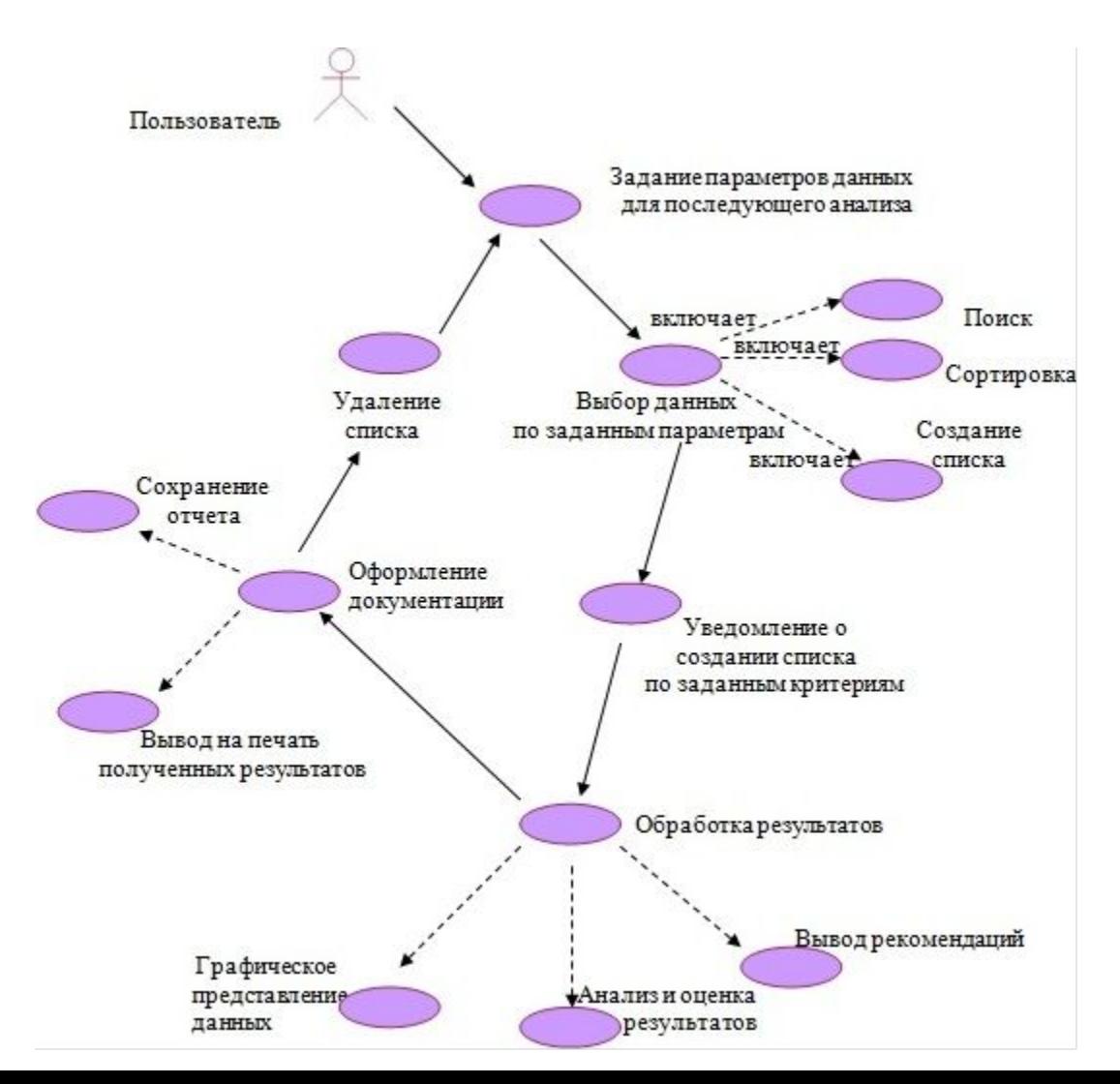

#### Результат программного модуля автоматизированного анализа результатов с ДКС-АТ1123

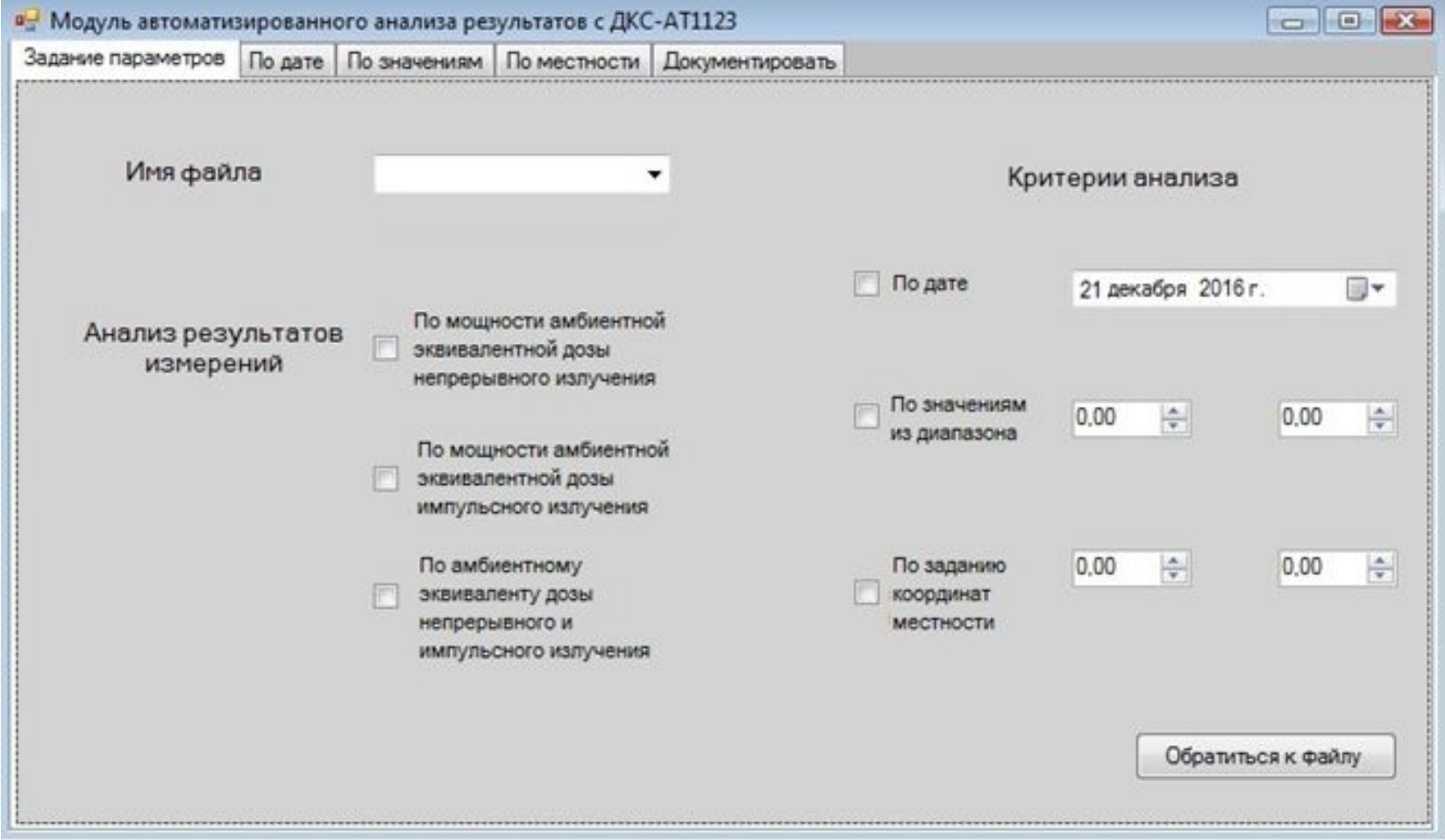

## Результат выполненной работы

- проведён выбор и обоснование метода поиска данных по заданным критериям на основе сортировки файла методом слияния для упрощения дальнейшего поиска данных по заданным критериям;
- выполнена организация способа хранения данных с помощью линейного двусвязного списка;
- разработан алгоритм обработки данных

# Спасибо за внимание